## **智行理财网** 用友u8软件数据库类型是什么原因(用友u8数据库服务器配置)

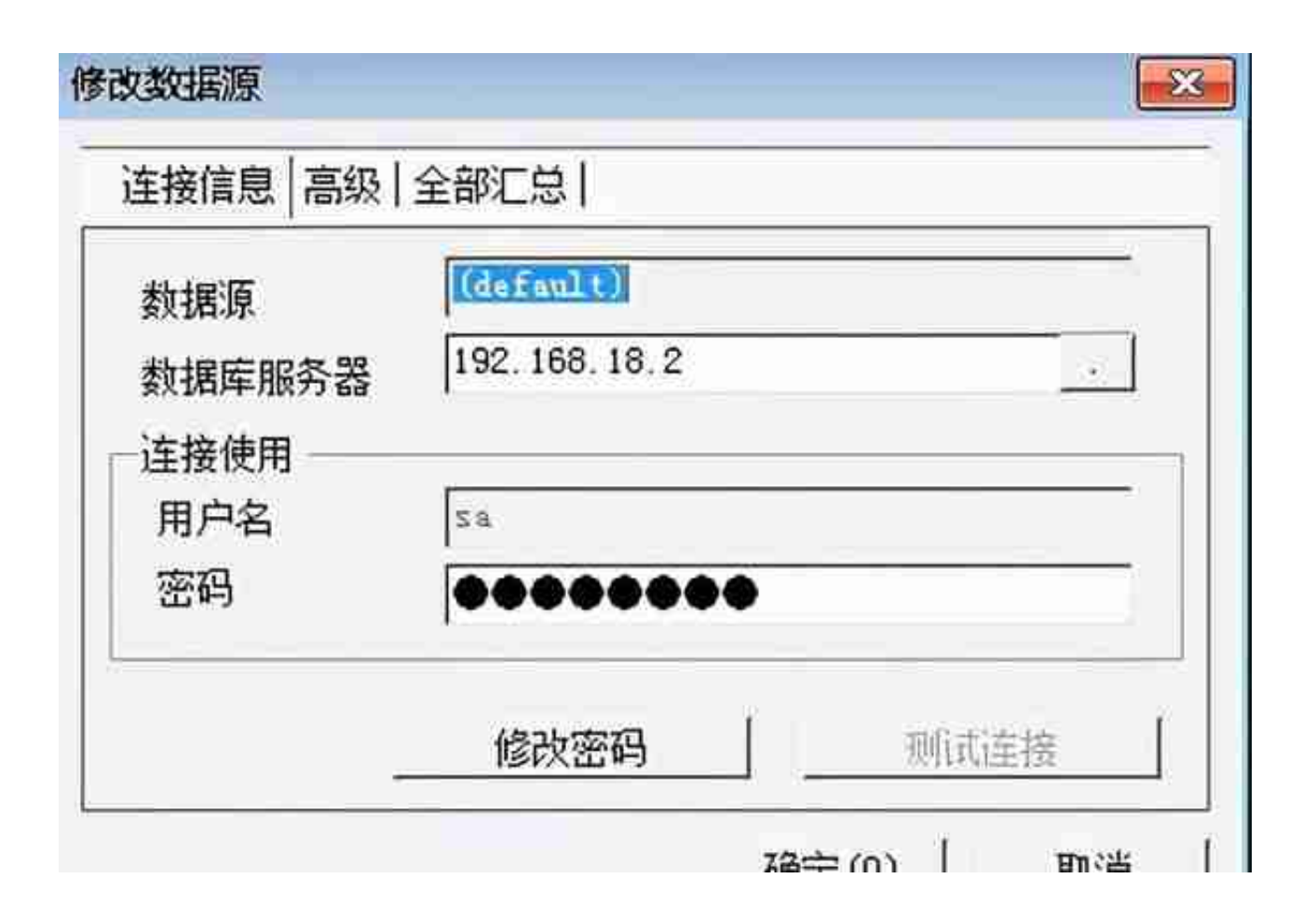

难道自动备份存放SA密码的是另有地方?百度了一下,自动备份的的SA密码存放 在D:\U8SOFT\Admin\u8taskservice.ini文件中,打开一看是乱码,加密过的。

把u8taskservice.ini文件拷到其他目录,原文件删掉,在系统管理里执行"初始化 数据库"